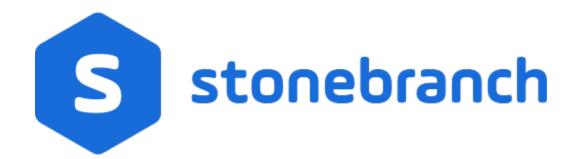

Universal Query 7.0.x

**Quick Reference Guide** 

© 2021 by Stonebranch, Inc.All Rights Reserved.

## Universal Query 7.0.x Quick Reference Guide

## Usage

uquery HOST [OPTIONS...]

## Format

There is a long form and, for most options, a short form available for specifying each option on the command line. The long form is not case-sensitive; the short form is case-sensitive. Options must be prefixed with a dash (-) character. If an option value is specified, the option and its value must be separated by at least one space.

HOST -host [-port] [-outboundip]

| Long Form               | Short Form     | Description                                                                                                    |
|-------------------------|----------------|----------------------------------------------------------------------------------------------------|
| -host hostaddress       | -i hostaddress | Host network address.<br>hostaddress format is dotted form (1.2.3.4) or host domain name.                                           |
| -port <i>port</i>       | -p port        | Host port number on which Universal Broker is listening.<br>Default is 7887.                                                        |
| -outboundip <i>host</i> | n/a            | Host network address to bind to for all outbound connections.<br><i>host</i> format is dotted form (1.2.3.4) or a host domain name. |

OPTIONS [ {-help |-version } | [-cmdid] [-component] [-lang] [-level] [-codepage] [-ping] [-report] [-bif\_directory] [-plf\_directory] [-managers] [-system\_id] ]

| Long Form                                        | Short Form          | Description                                                                                                    |
|--------------------------------------------------|---------------------|----------------------------------------------------------------------------------------------------|
| -bif_directory <i>directory</i> <sup>U</sup>     | n/a                 | Broker Interface File (BIF) directory where the Universal Broker interface file is<br>located.                      |
| -cmdid ID                                        | -C ID               | Requests that Universal Query return information for all records that match the<br>specified command ID.            |
| -codepage codepage                               | -t codepage         | Code page used to translate text on the local host.                                                                 |
| -component ID                                    | -c <i>ID</i>        | Requests that Universal Query return information only for the specified component ID.                               |
| -help                                            | -h                  | Write help file.                                                                                                    |
| -lang <i>language</i>                            | -L language         | Message and text language                                                                                           |
| -level level                                     | -l level            | Message level: error, warn, info, audit, or trace.                                                                  |
| -managers option                                 | n/a                 | Specification for whether or not Universal Query requests manager component<br>information from the queried Broker. |
| -ping option                                     | -P option           | Display only Broker information: yes or no (default).                                                               |
| -plf_directory <i>directory</i> <sup>U</sup>     | n/a                 | Directory where the Program Lock Files (PLF) are located.                                                           |
| -report format                                   | -R format           | Report format: fixed or normal (default).                                                                           |
| -system_id <i>ID</i> <sup>Z</sup>                | n/a                 | Local Universal Broker with which Universal Query must register before the<br>Universal Query performs any request. |
| -version                                         | -v                  | Write program version information and exit.                                                                         |
| <sup>U</sup> Available for use on UNIX operation | ating systems only. |                                                                                                    |
|                                                  | 3 .,,               |                                                                                                    |
| <sup>z</sup> Available for use on z/OS opera     | ting systems only.  |                                                                                                    |